# **TECNOLOGÍA**

# Ayudas PAC: Nuevas aplicaciones para dispositivos móviles

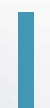

**Mª Victoria Aldaba Goñi y María Muguerza Mas.** Dpto. de Desarrollo Rural y Medio Ambiente. Gobierno de Navarra.

A lo largo de la campaña 2017, el Ministerio de Agricultura, Pesca y Alimentación creó el Portal del Ciudadano (SgaGpi), una ventanilla de atención en Internet habilitada para que el solicitante pueda llevar a cabo las consultas o gestiones permitidas en relación a su expediente de ayudas PAC.

Dado el uso masivo de los móviles, el MAPA ha creado esta vez dos aplicaciones nuevas, Sga@pp y SgaFoto, destinadas a los titulares de la PAC, que permiten tanto la consulta del estado de su expediente como la realización de fotografías referenciadas para adjuntar a diversos trámites administrativos derivados de la PAC.

Así, desde casa o desde el campo, se pueden hacer los trámites necesarios a través del móvil, un ordenador personal o una tableta, todo ello sin necesidad de desplazarse. El objetivo último es facilitar las comunicaciones entre la Administración y los ciudadanos, acercando los servicios públicos a los pueblos.

Durante el mes de diciembre de 2019, personal del Departamento de Desarrollo Rural y Medio Ambiente del Gobierno de Navarra ha impartido formación gratuita a los profesionales que lo han solicitado sobre el uso de ambas aplicaciones. En este reportaje ofrecemos unas informaciones básicas acompañadas de imágenes de las aplicaciones.

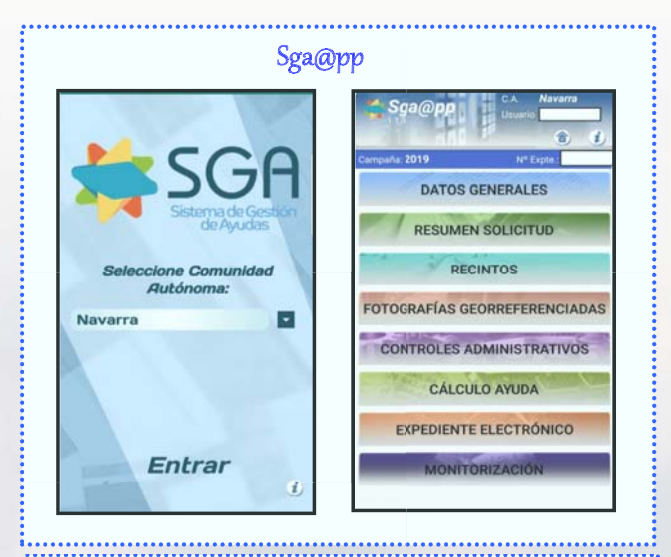

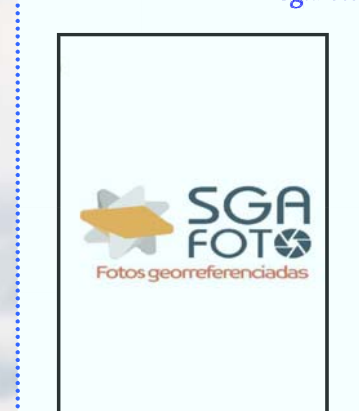

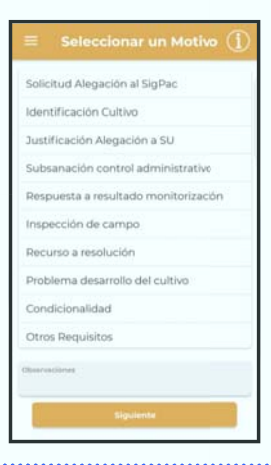

# DESCARGA DE LAS APLICACIONES

Ambas aplicaciones se encuentran disponibles para su **descarga gratuita desde Google Play o App Store,** para **cualquier dispositivo móvil** que cuente con sistema operativo tanto Android como Apple.

### ACCESO

**El acceso a las mismas se efectúa por NIF y CIP (Código de Identifica‐ ción del Productor).** 

**El CIP es un código único y personal que el Departamento de Desarro‐ llo Rural ha asignado a los solicitantes de la PAC.** Si algún usuario no tiene asignado un CIP deberá ponerse en contacto con la Sección de Ayudas a las Rentas del Departamento para que le sea asignado.

# Aplicación móvil para la consulta de Expedientes (Sga@pp)

**En este momento Sga@pp ofrece servicios orientados para consultar los datos del propio expediente PAC, de forma que se muestran:** 

**Los datos generales** del expediente y solicitante.

**El resumen de superficies por línea de ayuda y producto** o de explotaciones ganaderas, en su caso.

z La relación de **recintos declarados** con sus datos principales (superficie y cultivo, líneas de ayuda solicitadas en los mismos, representación gráfica, datos Sigpac, etc.).

**Las incidencias (controles administrativos)** detectadas en el expediente

**Los documentos públicos** que conforman el expediente electrónico del expediente.

**El resultado del control de monitorización** de sus parcelas a través del satélite Sentinel.

Así como el *importe de la ayuda* que se va a percibir.

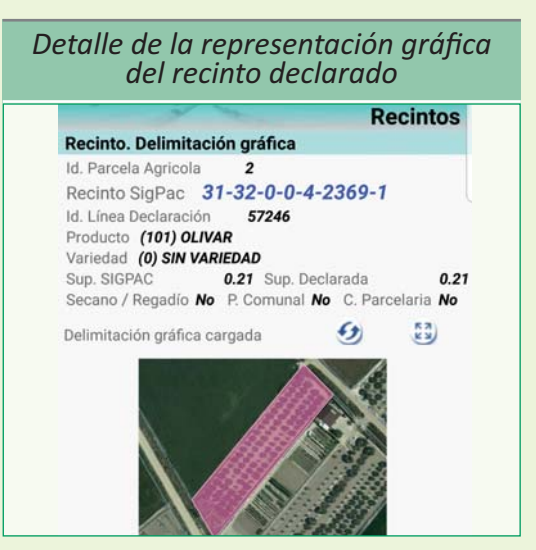

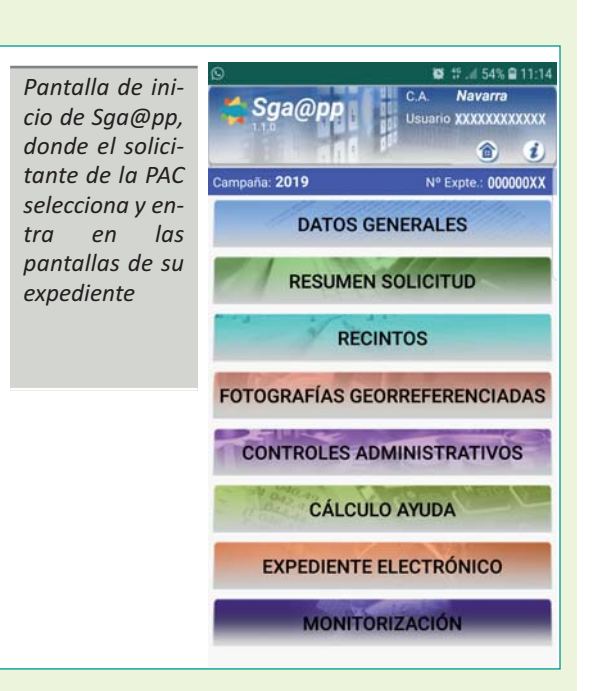

#### *Detalle del cálculo de las Ayudas Pago Básico y Pago Verde*

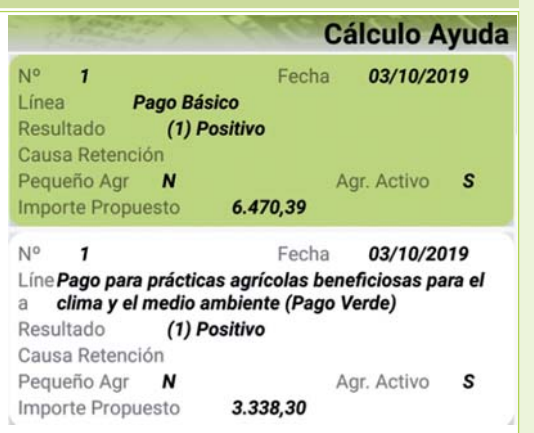

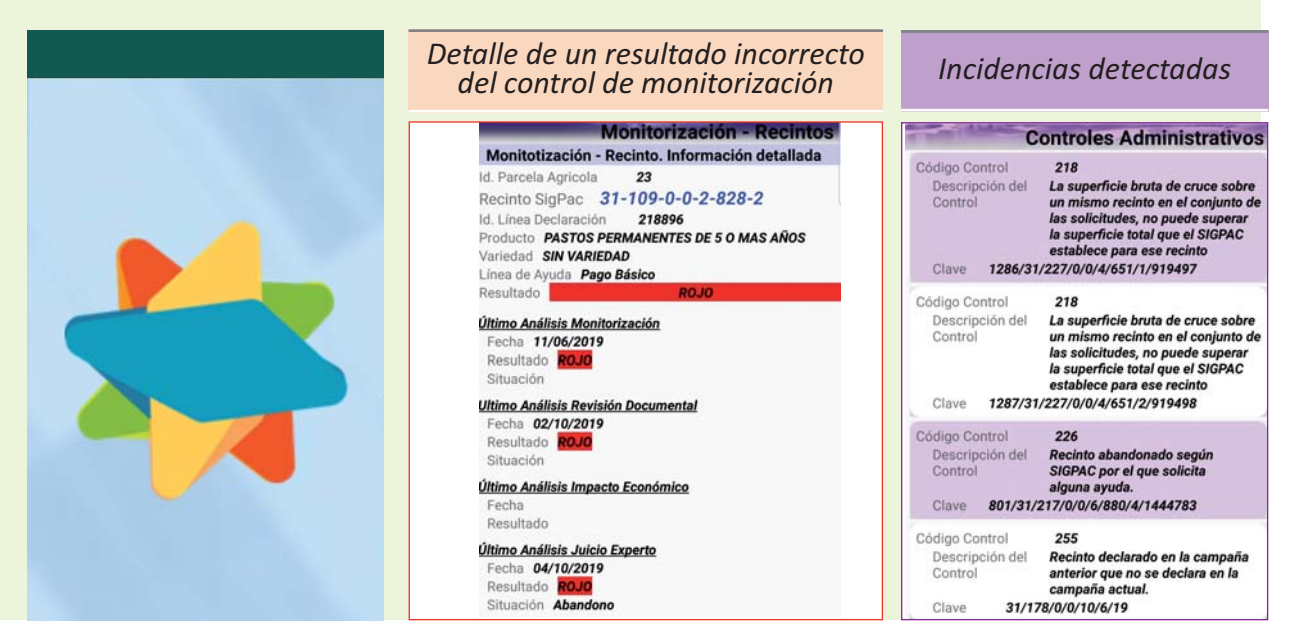

# Aplicación móvil para la realización de Fotografías Georreferenciadas (SgaFoto)

**Esta aplicación se podrá utilizar de manera independiente o entrando en el apartado de "Fotografías Georrefe‐ renciadas" de la app Sga@pp y permite visualizar las fotografías realizadas o realizar una nueva fotografía.**

#### **ES NECESARIO TENER ACTIVADA LA UBICACIÓN GPS DEL MÓVIL PARA PODER REALIZAR FOTOGRAFÍAS GEORREFERENCIADAS**

#### **En la realización de la fotografía se recoge la información de:**

- Geolocalización.
- Orientación.
- Altura.
- Fecha y hora de la toma (usando fecha/hora de servidor no del móvil).
- **Motivo (Alegación al Sigpac, Problemas de desarrollo del cultivo,** Subsanación a un control administrativo, etc.).
- Descripción o texto explicativo asociado a la foto.

Así mismo, **la aplicación permite grabar el recorrido realizado (Tracking)** en la toma de las diferentes fotos de la parcela.

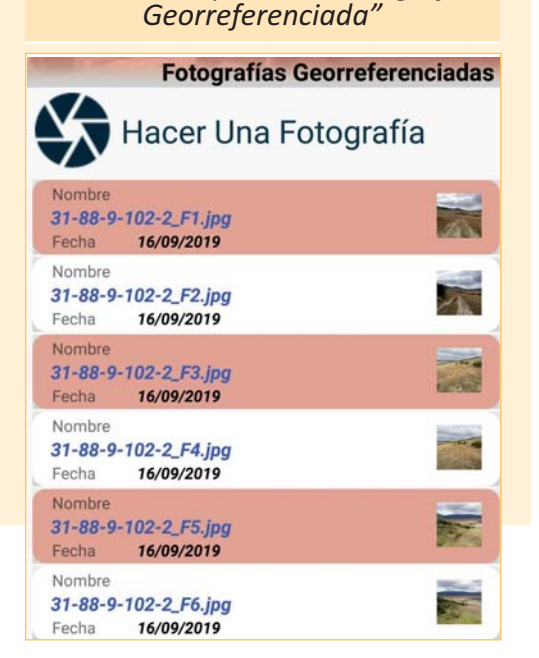

*Detalle del apartado "Fotografía*

# EN RESUMEN

**Sga@pp es únicamente una aplicación de consulta** y **SgaFoto permite añadir fotografías georreferenciadas a trámites** paralelos con la Administración. Ambas se descargan de forma gratuita pero se necesita el CIP para acceder. Por ejemplo, el envío de una fotografía debido a un Control Administrativo, no le exime al titular de la PAC de presentar la correspondiente alegación ante el Departamento.

**AMBAS APLICACIONES SON HERRAMIENTAS FÁCILES DE USAR E INTUITIVAS, QUE PROPORCIONAN AL TITU-LAR DE LA PAC INFORMACIÓN ACTUAL SOBRE LA SITUACIÓN DE SU EXPEDIENTE, PERMITIÉNDOLE OBTE-NER LOS DATOS MÁS RELEVANTES DE SU SOLICITUD DE MANERA INMEDIATA Y AL ALCANCE DE UN SOLO CLICK.**

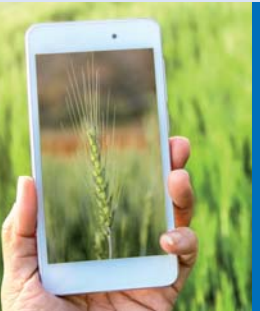

## **CONSULTA CIP Y DUDAS DE FUNCIONAMIENTO:**

Tfno.: 848 42 48 15 / 848 42 49 59 / 848 42 61 45

Ĩ

Correo: **sarentas@navarra.es**

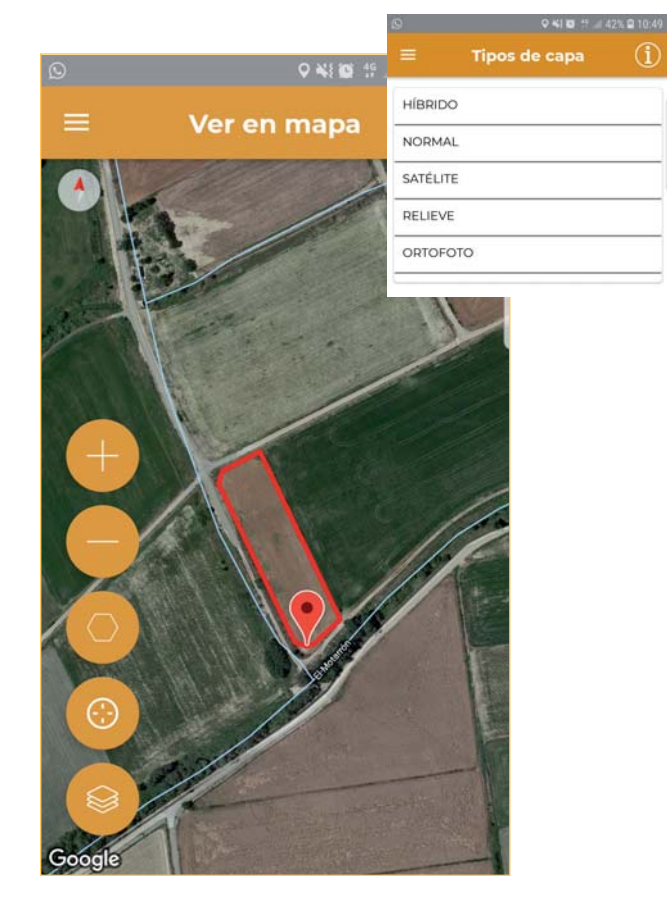